- Lrgiq nos cinn Ininlaigh algr  $725$  dan rom and der. MI)  $\leq F_x = -k_3x_1 + k_4(x_2-x_1) = m_1\hat{x}_1 + m_4(\hat{x}_1 + \hat{\theta}_1) \times \hat{\theta}$ <br>  $\leq M = -m_4 g L\theta_1 = m_4 L^2 \hat{\theta}_1 + m_4 L^2 x_1 \times \left(\frac{m_4}{\hat{\theta}_1} + m_4\hat{\theta}_1\right)$  $M2$   $\leq$   $F_x = -K_y(x_2 - x_1) + K_s(x_3 - x_2) - K_y(x_2 - m_zx_2 + m_zx_1)$  $+m_5(X_2+L\theta_2)$  $\angle M = -m_{s}\frac{1}{2}L\theta_{2} = m_{s}(\ddot{x}_{i} + L\ddot{\theta}_{i})L$  $M3$   $\leq F_{x} = -K_{s}(x_{3}-x_{2}) - K_{6}x_{3} = m_{3}x_{3} + m_{6}(X_{3}+L\theta_{3})$  $\leq M = -m_{6}g L \theta_{3} = m_{6}(\overline{X}_{3}+L\theta_{3})L v$ Erign: Loca dr Enginal accoun Liggs  $-k_3X_1 - (k_1+k_2)X_2 - k_6X_3 = m_1X_1 + m_2X_2 + m_3X_3$ +  $m_{4}(x_{1}+L\ddot{\theta}_{1})+m_{5}(x_{2}+L\dot{\theta}_{2})+m_{6}(\ddot{x}_{3}+L\dot{\theta}_{3})$  $\forall j \leq F_{ext} = \sum m_i a_i$  $75621:$ 

$$
m_{1}m_{1}(\vec{r}_{1}+m_{2}\vec{r}_{1}+m_{3}\vec{r}_{2}+m_{4}\vec{r}_{3}) \times \frac{1}{2}(m_{1}m_{1}m_{2}) \times 10 J -
$$
\n
$$
m_{2}(\vec{r}_{1}+m_{2}\vec{r}_{1}+m_{3}\vec{r}_{2}+m_{3}\vec{r}_{3})
$$
\n
$$
m_{3}(\vec{r}_{1}+m_{3})\vec{r}_{2}+m_{5}(\vec{r}_{2}-\vec{r}_{1}\vec{r}_{1}+(k_{1}k_{2}+k_{3}k_{4})\vec{r}_{2}-k_{5}\vec{r}_{3}=0
$$
\n
$$
m_{5}(\vec{r}_{1}+m_{5})\vec{r}_{2}+m_{5}(\vec{r}_{2}-\vec{r}_{1}\vec{r}_{1}+(k_{1}k_{2}+k_{3}k_{4})\vec{r}_{2}-k_{5}\vec{r}_{3}=0
$$
\n
$$
(m_{3}+m_{4})\vec{r}_{3}+m_{5}(\vec{r}_{3}-k_{5}\vec{r}_{2}+(k_{5}+k_{6})\vec{r}_{3}=0
$$
\n
$$
m_{6}(\vec{r}_{3}+m_{6})\vec{r}_{3}+m_{6}(\vec{r}_{3}+m_{6})\vec{r}_{3}+m_{6}(\vec{r}_{3}+m_{6})\vec{r}_{3}
$$

 $\alpha$ 

$$
\begin{bmatrix}\nm_{11}m_{11} & 0 & 0 & m_{11} & 0 & 0 \\
m_{11}L & 0 & 0 & m_{11} & 0 & 0 \\
0 & m_{21}m_{2} & 0 & 0 & m_{21} & 0 \\
0 & m_{31}m_{3} & 0 & 0 & m_{31} & 0 \\
0 & m_{5}L & 0 & 0 & m_{5} & 0 \\
0 & 0 & m_{5} & 0 & 0 \\
0 & 0 & m_{6} & 0 & 0 \\
0 & 0 & m_{7} & 0 & 0 \\
0 & 0 & m_{8} & 0 & 0 \\
0 & 0 & 0 & 0 & 0 \\
0 & 0 & 0 & 0 & 0 \\
0 & 0 & 0 & 0 & 0 \\
0 & 0 & 0 & 0 & 0 \\
0 & 0 & 0 & 0 & 0 \\
0 & 0 & 0 & 0 & 0 \\
0 & 0 & 0 & 0 & 0 \\
0 & 0 & 0 & 0 & 0 \\
0 & 0 & 0 & 0 & 0\n\end{bmatrix}
$$

 $\widehat{\mathcal{Q}}$ 

 $-\gamma$ sh  $K_1, K_2$ =2K,  $K_3, K_4, K_5, K_6 = K$  $M_1, M_2, M_3 = 2M$ ,  $M_4, M_5, M_4 = M$ 

 $L(f)$ 

 $[M] = \begin{bmatrix} 3M & 0 & 0 & M1 & 0 & 0 \\ 0 & M1 & 0 & 0 & M1 & 0 \\ 0 & 3M & 0 & 0 & M1 & 0 \\ 0 & M1 & 0 & 0 & M1 & 0 \\ 0 & 0 & 3M & 0 & 0 & M1 \\ 0 & 0 & M1 & 0 & 0 & M1 \end{bmatrix}$ 

 $[K] = \begin{bmatrix} 2K-K & 0 & 0 & 0 & 0 \\ 0 & 0 & MLJ & 0 & 0 \\ -K & 6K-K & 0 & 0 & 0 \\ 0 & 0 & 0 & MLJ & 0 \\ 0 & -K & 2K & 0 & 0 & 0 \\ 0 & -K & 2K & 0 & 0 & 0 \\ 0 & 0 & 0 & 0 & MJL \end{bmatrix}$ 

reordering 
$$
\gamma 3 \ge \int e^{y} \sqrt{3}w \cdot 0
$$
  $\gamma$   $\gamma$  <

$$
\begin{bmatrix} k \end{bmatrix} = \begin{bmatrix} 2k - k & 0 & 0 & 0 \\ -k & 6k - k & 0 & 0 \\ 0 & -k & 2k & 0 & 0 \\ 0 & 0 & 0 & Mlg & 0 \\ 0 & 0 & 0 & Mlg & 0 \\ 0 & 0 & 0 & 0 & Mlg & 0 \end{bmatrix} \begin{bmatrix} k \\ k \\ k \\ k \end{bmatrix} \qquad (MN13, N)13\lambda
$$

$$
[M] = [M]^T
$$
,  $[K] = [K]^T$   
\n $[N \setminus S \setminus S] = [S \setminus S$   
\n $[M] = [K] \setminus \{K\}$   
\n $[M] = [M] \setminus \{K\}$   
\n $[M] = [M] \setminus \{K\}$   
\n $[M] = [M] \setminus \{K\}$   
\n $[M] = [M] \setminus \{K\}$   
\n $[M] = [M] \setminus \{K\}$   
\n $[M] = [M] \setminus \{K\}$   
\n $[M] = [M] \setminus \{K\}$   
\n $[M] = [M] \setminus \{K\}$   
\n $[M] = [M] \setminus \{K\}$ 

 $[ F ] \{ u \} = w^2 [ M ] \{ u \}$  $\int_{0}^{1}$  (  $\int_{0}^{1}$  )  $\int_{0}^{1}$  /  $\int_{0}^{1}$  /  $\int_{0}^{1}$  /  $\int_{0}^{1}$  /  $\int_{0}^{1}$  /  $\int_{0}^{1}$  /  $\int_{0}^{1}$  /  $\int_{0}^{1}$  $\begin{vmatrix} [K] - W^2[M] \end{vmatrix} = O$ 

## *MATLAB code*:

clear all close all clc

% define symbolic variables: syms M K m l k g lambda

% define numeric values:  $m$ nnum=5: knum=20; lnum=7; gnum=10;

% define mass & stiffness matrices for the system (symmetric): M=[3\*m 0 0 m\*l 0 0; 0 3\*m 0 0 m\*l 0; 0 0 3\*m 0 0 m\*l; m\*l 0 0 m\*l^2 0 0; 0 m\*l 0 0 m\*l^2 0; 0 0 m\*l 0 0 m\*l^2];

K=[ $2^*$ k -k 0 0 0 0; -k 6<sup>\*</sup>k -k 0 0 0; 0 -k  $2^*$ k 0 0 0; 0 0 0 m<sup>\*</sup>l<sup>\*</sup>g 0 0; 0 0 0 0 m<sup>\*</sup>l<sup>\*</sup>g 0; 0 0 0 0 0 0  $m*1*g$  ];

```
% substitute numerical values: 
Mnum = subs(M, {m,l}, {mmum,lnum});
Knum = subs(K, \{k,l,m,g\}, \{knum,lnum,mnum,gnum\});
```
% solve generalize eigenvalue problem:  $[V, lambda_n] = eigS(Knum, Mnum);$ 

```
% obtain nat. frequencies: 
wn=sqrt(diag(lambda_n));
```
% solve for initial excitation:

```
% normalize eigenvectors with mass matrix: 
% (in general, not needed in MATLAB, since eig() does this by itself) 
for i=1:6alpha(i)=V(:,i)<sup>'*</sup>Mnum<sup>*</sup>V(:,i);
  V(:,i)=V(:,i)/sqrt(alpha(i));
   % possible to check the normalization: 
  % lambda(i)=eval(V(:,i)<sup>*</sup>Knum<sup>*</sup>V(:,i);
end
```
% define initial excitation:

x0=[0.1 0.2 0.3 0.03 0 0.02]';  $v0=[0.5 0 0 0 0 0]$ ;

% define symbolic time and disp. array: syms t x

```
% initialize x: 
x=[0 0 0 0 0 0 0];
```
 $digits(4)$ 

```
% solution using the course book, p.148, 4.72: 
for i=1:6x = x + (sym(V(:,i))^{*}Mnum * x0, d') * cos(sym(wn(i), d') * t) + ...sym(V(:,i)'\*Mnum*\nu0, d')\*sin(sym(wn(i), d')\*t)/wn(i)) * V(:,i);
```
end

```
% define numerical time: 
% (taking 5 periods of the smallest nat. freq. mode, 
% with time interval of 1/20 of the period for the largest nat. freq. 
% mode) 
tfin=5*2*pi/min(wn);
dt=2*pi/max(wn)/20;tnum=[0:dt:tfin];
```

```
% substitute numerical values: 
for i=1:length(tnum)
  xnum(:,i)=subs(x,t,tnum(i));
```

```
end
```

```
% plot time history: 
figure(1)color=['b' 'k' 'r' 'g' 'y' 'c'];
```

```
for i=1:6 hold on 
   plot(tnum,xnum(i,:),color(i)) 
end
```
hold off

## *Output:*

- Matrices:

 $K =$ 

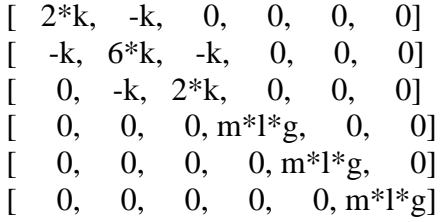

 $M =$ 

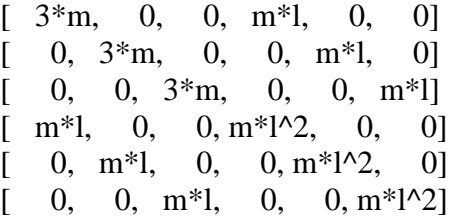

- Nat. frequencies and normalized modal matrix:

 $wn =$ 

 3.7009 2.2361 2.0458 1.1599 1.0690 1.0288

 $V =$ 

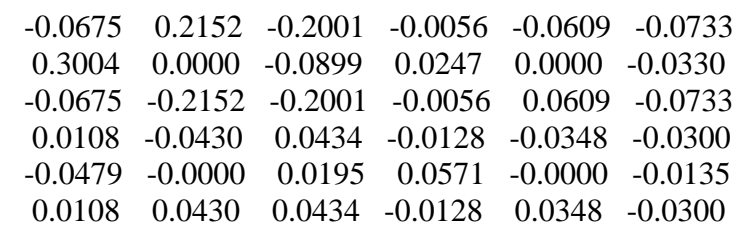

## - *time history:*

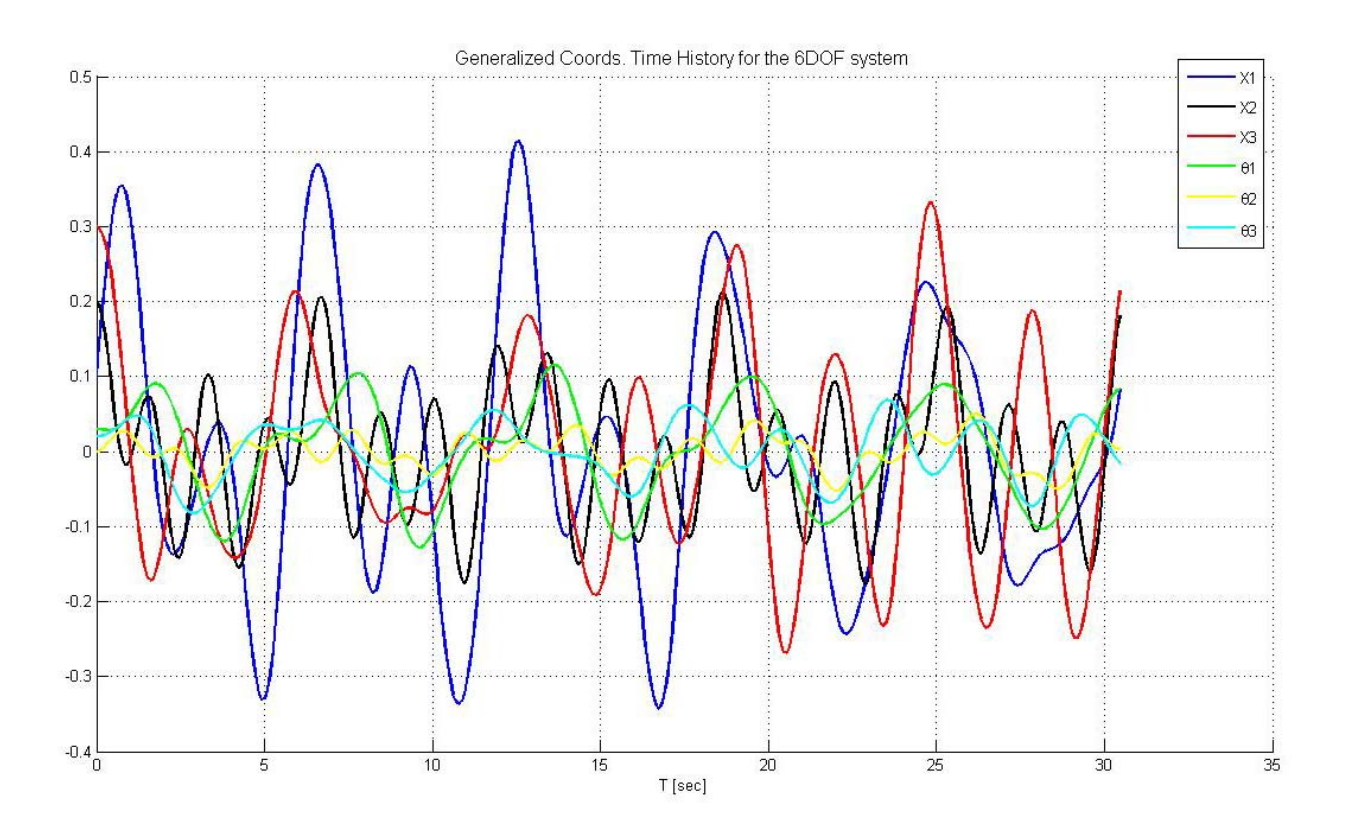